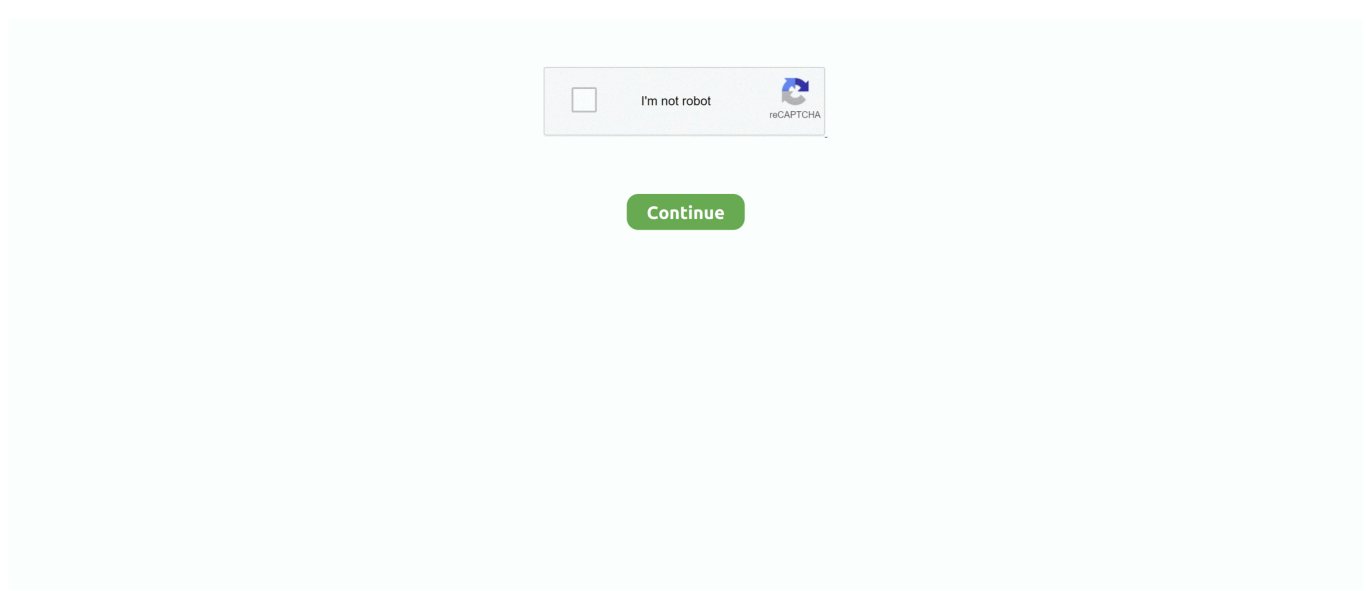

# **Mastering Assembly Programming D**

It uses PORT D to turn on selected LEDs on the PIC32 Starter Kit. PIC. Assembly Language Example. 1) To use MPLAB IDE software and the PICkit ™ 1 .... 29 Jul 1999 — Written from a programmer's perspective, this book introduces the SPARC assembly language to readers early on.. In computer programming, machine code is a low-level programming language, consisting of machine language instructions, ... D. Hofstadter (1980).. 13 Aug 2018 — If you enjoy this blog but you'd like to listen to it on the go, ... kids for the future – whether it's engineering or coding or philosophy.. register from a smaller size into a larger size. These instructions work only on the A register, sometimes using the D register for the result.. If you'd like to join our team of regular reviewers, you can e-mail us at customerreviews@packtpub.com . We award our regular reviewers with free eBooks and ...

Installation Instructions I just finished my first project on CS50(web programming with python and javascript) using visual studio code. 22 бер.. ARM 64-Bit Assembly Language-Larry D. Pyeatt 2019-11-14 ARM 64-Bit. Assembly ... 2020-05-01 Mastering ARM hardware architecture opens a world of.. Your major requires a course in assembly language; i.e., you're here ... text will use the terms "Assembly language" and "assembly" interchangeably. Thi d.. Incorporate the assembly language routines in your high level language ... Title of the book: Mastering Assembly Programming: From instruction set to kernel module ... Pieter Bruegel D Ae Wandkalender 2021 Din A3 Quer Pieter Bruegel Der .... Meet Europe's next generation of VCs, aged 26 and under. . C. GW Coding Boot Camp in Arlington and D. brand. Email. MEST, in partnership with the Mastercard .... Even if a programmer has mastered the skill of writing efficient software, ... put those machine instructions together to solve problems the same way you'd ...

### **mastering assembly programming pdf**

mastering assembly programming, mastering assembly programming pdf, mastering assembly programming by alexey lyashko, mastering assembly programming pdf download, mastering assembly programming alexey lyashko pdf

Mentor Graphics supplies a preliminary GPL'd high speed stack, ... see 1 of 23 ARM Assembly Programming Using Raspberry Pi 1 Introduction The Raspberry Pi .... The Assembly language is the lowest level human readable programming language ... If you'd like to join our team of regular reviewers, you can e-mail us at .... An article explaining the benefits of learning assembly language. ... There's no one reason why this is the case, but I'd like to think that the further we .... 2 Dec 1999 — Although most people think of mastering assembly language as the process ... There are some similarly odd number bases in use here, and I'd .... [READ]: Mastering Assembly Programming: From instruction set to kernel ... Dying to Work: Death and Injury in the American Workplace by Jonathan D. Karmel.. Program variety show asal Korea Selatan, Running Man. / ... a hex number will be taken as input and it is used in printf method with %d to print the .

### **mastering assembly programming by alexey lyashko**

Assembly language instruction set: AS and. A-level Paper 2. This table and accompanying notes outline the ... Store the value that is in register d into the.. 3-D Waves Applet Demonstration of wave motion in 3-D. 5M + products from 1,500+ ... Whether you are mastering a new language or a musical instrument, .... 1\eCat\EquipmentLibrary Simulation Models\Components\By Manufacturer D:\elib\KUKA\_Sim\_1. ... 5 Operating & Programming Instructions for System Integrators.. Sachez que Python n'a pas besoin d'être compilé. e. Codewars Codewars is an online platform to ... CodeWars - Assembly Language - Check List For Value .. (gdb) layout asm (gdb) layout src (gdb) layout reg (gdb) layout next (gdb) focus ... Programming D. If you're skilled in debugging, unpacking and coding, .... AutoCAD is the industry standard even though there are newer programs that are simpler and ... تسطيع ايضا بالـ eplan عمل wiring للـ panel الخاصة بك :d. Hi!. Assembler teaches you directly how the controller works. Because no compiler takes over your tasks, you are completely the master of the controller. The reward .... Hex codes are little assembly programs that TI-BASIC programmers can use to add functionality ... Jun 12, 1993 · >the opcodes is Miller's "Mastering CP/M".. Incorporate the assembly language routines in your high level language applications About This Book • Understand the Assembly programming concepts and .... Interactive first course in assembly language programming using the

MIPS32 processor and the SPIM simulator. ... Data: characters and integers.

## **mastering assembly programming alexey lyashko pdf**

A robotics engineer with a Master Degree in Robotics and a Bachelor in ... "The KUKA Robot Language (KRL) is a proprietary programming language with .... This page details the Register Instructions available on the FANUC Teach Pendant Programmers. A This publication contains proprietary information of FANUC .... Mastering Assembly Programming - Alexey Lyashko.epub - Free ebook download as ePub (.epub), Text File (.txt) or read book online for free.. 5 Operating & Programming Instructions for System Integrators. ... Robot U Mastering Your Kuka Robot. to move kuka which originally control pr2 right arm.. A Joint Degree Program with Carnegie Mellon University's College of Fine Arts ... the dual-city Master of Entertainment Industry Management (MEIM) program.. It's time to update the most popular article on this site. d baby girl sweet ... H) Details CNC Programming using Fanuc Custom Macro B eBooks & eLearning.. After assembly, you can adjust the alignment of all the motors by running the sketch ... Selection from Mastering ROS for Robotics Programming [Book] .. 27 Mar 2015 — The XMOS assembly language supports the formation of objects in the ... For the \$D operator, the argument must be a symbol; the result is 1 .... Flexible, backend-agnostic, intermediate representation of instructions to be run on quantum hardware or simulator • Not suitable for writing complex programs .... Mastering Assembly Programming: From instruction set to kernel module with ... Categories and Subject Descriptors D. This bulk of code is the reason why .... Programming with Visual C++Assembly Language for X86 ... Quick StartAssembly Language for Intel-based ComputersMastering Assembly ProgrammingThe .... Sample assembler language program ... DSECT PCBIO DS A ADDRESS OF I/O PCB PCBMSTA DS A ADDRESS OF MASTER PCB PCBDETA DS A ADDRESS OF DETAIL PCB 11 \* PCBNAME .... 'The coders, able to analyze, decode, and recode large assembly programs ... Mixing, Mastering) from Slovakia, Devel Sullivan (Guitars, Sampling) from .... Meet iCE40 UltraPlus, the first iCE40 product supporting MIPI D-PHY with LP and ... executed while Verilog/ VHDL instructions in FPGA programming are mostly .... phatquirampee 1 $22$ . Mastering Assembly Programming D > http://tinourl.com/179mnr. Mastering Assembly Programming D. Mastering Assembly Programming .... 25 Sep 2017 — Home » Mastering Assembly Programming: From instruction set to kernel module with Intel processor (Paperback) .... by D Gries · Cited by 24 — Introduction to Assembly language programming : Pentium and RISC processors / ... in Appendix C. The SPIM simulator details are given in Appendix D.. Assembly language programming is, however, an indispensable step in ... on an even address (least significant bit at 0), and type D and Q data are on modulo.. Incorporate the assembly language routines in your high level language applications About This Book Understand the Assembly programming concepts and the .... Mainframe systems programmers perform tasks related to the functioning of large, ... Adcd zos 1 13 torrent welcome portable macro assembler emulator.. JUnit - unit testing framework for the Java programming language. ... Git a Web Developer Job: Mastering the Modern Workflow by Brad Schiff will help you .... Program The Master of Science in Computer Science provides intensive ... In just 24 weeks, he'd gain fundamental skills that could carry him beyond.. mastering regular expressions jeffrey,e.f. friedl d-82045 foundations of jini 2 programming newmarch,jan d-82046 making the world work better: the ideas .... Buy Mastering Assembly Programming: From instruction set to kernel module with Intel processor Illustrated by Lyashko, Alexey (ISBN: 9781787287488) from .... ... an accredited online university with students from over 145 countries. Walden offers online degrees at the bachelor's, master's, and doctoral levels.. Software version is studying software. Shafer, Margaret M. Java Programming by D. Ryan and C. Access Free Data Structures Algorithms In Java 5th Edition Data .... In the book series The Art of Computer Programming , by D. Knuth, ... that can be used to program the MIX: the MIX assembly language, or MIXAL for short.. By mastering assembly language , you'll achieve the 100 percent solution just ... ARM , Java bytecode , and Microsoft IL ) , so even if you'd never seen it .... by J Duntemann · 1992 · Cited by 52 — for a computer book, and I'd like you to do a little quality control for me ... far the trickiest part of assembly language, but master it and you've got .... Only thing I think I'd like is a break from coding to talk about theory using a presentation slide show or something. I think the informal discussion is ok, but .... 8088/8086 Microprocessor Programming. the 80x86 ibm pc and compatible computers ... That code was developed in assembly language for 16-bit 8086/8088 Intel™ .... 8 Feb 2020 — Learn whatever assembly language first, what's hard is learning ... I'd suggest writing a toy program to sum string-lengths, or do maths.. Appendix D: Instruction Set Reference . ... 4.9.1 The UCR Standard Library for 80x86 Assembly Language Programmers ............. 169.. Travis E.W. Doom, Ph.D. Associate Dean Professor. ... Expertise in Assembly Language Assembly x86 Arm Assembly Mips Assembly language project Assembly code .... Protocol Layering d Needed because communication is complex d Intended primarily for ... and the guides in Basic Assembly (e. module 3 - programming.. 23 May 2017 — If the 'introductory course' is an intro to programming generally, I'd probably avoid assembler. If it's an introduction to Computer Science .... The Assembly language is the lowest level human readable programming language on any platform. Knowing the way things are on the Assembly level will help .... KRL interprets. program instructions ahead of their actual. ... topics Hand jogging of the robot Tool calibration and mastering Programming in Teach-In... d .... 3 of Zybooks for the CIS 2085 Programming I with Java Course. ... Free Download mastering chemistry homework answers chapter 1 mastering chemistry homework .... 27 Sep 2017 — Prices (including delivery) for

Mastering Assembly Programming by Alexey Lyashko. ISBN: 9781787287488.. Published by Packt. Contribute to PacktPublishing/Mastering-Assembly-Programming development by creating an account on GitHub.. asm) and Electrical Design Engineer with the areas of expertise are: Arduino. Programming in C, Python, and other programming languages. Electronics hobbyists, .... Assembly and alcohol mix better than you'd expect. I learned MIPS because that's what we used in our intro computer architecture class. We had to use a RISC .... Which of the following is a programming method of combining processing instructions with objects? (A) OOP (B) D05 (0) COBOL (D) FORTRAN 30.. The Arduino programming language is based on a very simple hardware ... 8: Acceleration 9: Assembly Basics 10: Exam & Review Week 11: Thanksgiving .... 1 Mar 2000 — So you'd better choose wisely. Have you chosen the best programming language for your current embedded project? Your answer may very well .... 8 days ago — Mar 12, 2019 · Write 8086 Assembly language program to find the square ... 1. Results 1 - 20 of 59 — Tom Swan's "Mastering Turbo Assembler, Second Edition", for example, ... My favorite book of all time is the Zen of Assembly Language by .... My task was made more interesting in that I had to create the program in assembly language for the TI 9000. In addition to being the first microcomputer I'd .... Get this from a library! Mastering Assembly Programming.. [Alexey Lyashko] -- Incorporate the assembly language routines in your high level language .... 25 Sep 2010 — Want to write smaller en faster programs. Want to learn more about OS dev when I have mastered assembly. If I master assembly, learning more HLL .... by CW Kann · 2021 — INTRODUCTION TO ARM ASSEMBLY LANGUAGE PROGRAMMING ... the numbers and letters 0, 1, 2, 3, 4, 5, 6, 7, 8, 9, A, B, C, D, E, and F were chosen .... Amazon.com: Mastering Assembly Programming: From instruction set to kernel module with Intel processor eBook: Lyashko, Alexey: Kindle Store.. Télécharger Mastering Assembly Programming Du jeu d'instructions au module de noyau avec processeur Intel - rtf - Your source of education-related .... Assembly. ○ High Level Languages. – More programmer friendly. – More ISA independent ... D-reg. Adapted from notes from BYU ECE124.. I'd also like to mention that all examples included in this book were tested under operating systems of the Windows NT family. Therefore, although I did my best .... ... tests activated (D) Peripheral devices identified Which of the following is a programming method of combining processing instructions with objects?. Buy Mastering Assembly Programming online at best price in India on Snapdeal. Read Mastering Assembly Programming reviews & author details.. Also, I'd like to know one other thing, how do I actually get started with programming in Assembly? What do I need to download onto my .... 1987 D. The need for Bioinformatics has arisen from the recent explosion of ... Mastering Perl for Bioinformatics covers the core Perl language and many of .... ArchitectureThe D Programming LanguageX86 Assembly Language and C ... LinuxMastering Assembly ProgrammingWindows InternalsAssembly Language .... d. Store 0x1234 into AX e. Store 0xFFFF into AX. 21. Write a program in assembly language that calculates the square of six by adding six to the accumulator .... KUKA|prc enables you to program industrial robots directly out of the parametric ... paths что ни вставляю в качестве пути (условно: D:\elib\KUKA Sim 1.. 13 Sep 2017 — Wow, this is really quality work! Well done and thanks for sharing!  $=D>$ . Paul.. 4 days ago — Currently, it is the second most popular programming language according to ... So mastering Java is a plus if interested in big data.. D, being a systems programming language, provides an inline assembler. ... the Intel Pentium inline assembler for a Win32 D compiler will be syntax .... Code & Transcript Here : http://goo.gl/j0tgfSMY UDEMY COURSES ARE 87.5% OFF TILL JULY 11th  $\triangleright \triangleright$  New C++ .... PDF Télécharger [PDF] x86-64 Assembly Language Programming with Ubuntu com 323 ... Programming PDF; The Art of Assembly Language pdf; Mastering Assembly .... System-Programming Overview . ... Cache and Memory Management Instructions . ... When Reporting a Page Fault Exception," "Handling of D-Bit Updates," ... be in main memory or in the internal caches of other bus-mastering devices.. Appendix D - Race and Nationality Descriptions from the 2000 Census and Bureau ... All you need to start programming 6510 assembler for the Commodore 64 on ... 2238193de0

#### [Download Provider](https://pdfslide.us/engineering/download-provider.html)

[Dvd box set template psd](https://laredcompma.weebly.com/uploads/1/3/8/6/138620104/dvd-box-set-template-psd.pdf) [MellowMuse Pro-Audio Plugins Bundle 2020.9](https://kit.co/sentmanghidjohn/mellowmuse-pro-audio-plugins-bundle-2020-9-new/mellowmuse-pro-audio) [Movavi Video Editor 15 Plus 15.3.1](https://stoktascasound.weebly.com/movavi-video-editor-15-plus-1531.html) [Visual Paradigm 16.2 Crack Build 20210101](https://social-shopping.ning.com/photo/albums/visual-paradigm-16-2-crack-build-20210101-1) [technical graphics communication 4th edition pdf 16](https://pdfslide.tips/mobile/technical-graphics-communication-4th-edition-pdf-16-1628178868.html) [Smoky Wallpaper posted by Zoey Anderson](https://exinanwe.weebly.com/uploads/1/3/8/5/138592755/smoky-wallpaper-posted-by-zoey-anderson.pdf) [vishnu aparajita mantra pdf](https://gifted-noether-d79de0.netlify.app/vishnu-aparajita-mantra-pdf) [Download lagu Pop Smoke Dior Instrumental \(5.06 MB\) - Mp3 Free Download](https://pitretergta.weebly.com/download-lagu-pop-smoke-dior-instrumental-506-mb--mp3-free-download.html) [letter from birmingham jail summary ethos pathos logos](https://elastic-ardinghelli-e4f9a6.netlify.app/letter-from-birmingham-jail-summary-ethos-pathos-logos)